## Le clavier d'un micro ordinateur PC

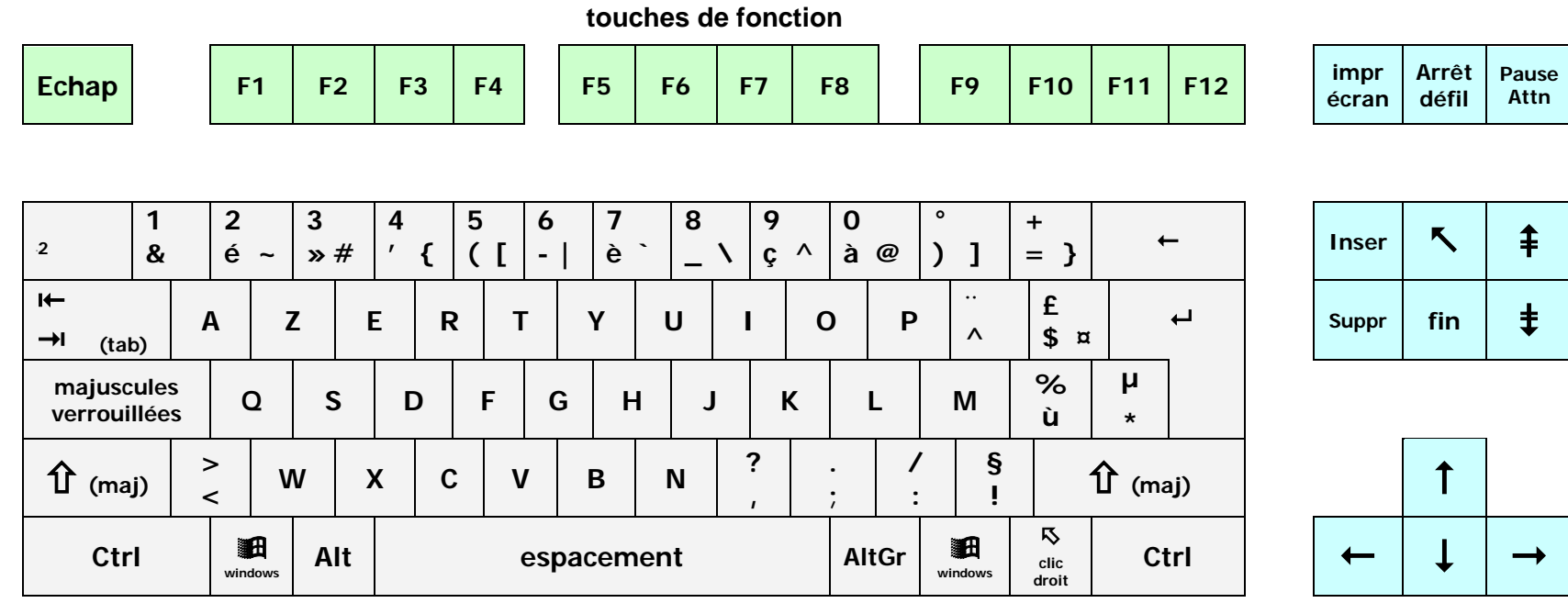

clavier alphabétique

pavé directionnel

 $\star$  $\overline{ }$ verr  $\sim$  $\overline{7}$  $\overline{\mathbf{8}}$  $\overline{9}$  $\pm$  $5<sup>5</sup>$  $\overline{4}$  $\overline{6}$  $\overline{2}$  $\overline{\mathbf{3}}$  $\overline{1}$ Entr  $\mathbf 0$  $\mathcal{L}$ 

pavé numérique